Amend Senate S.2808, Assembly A.4008, A BUDGET BILL, AN ACT to amend the education law, in relation to contracts of excellence…

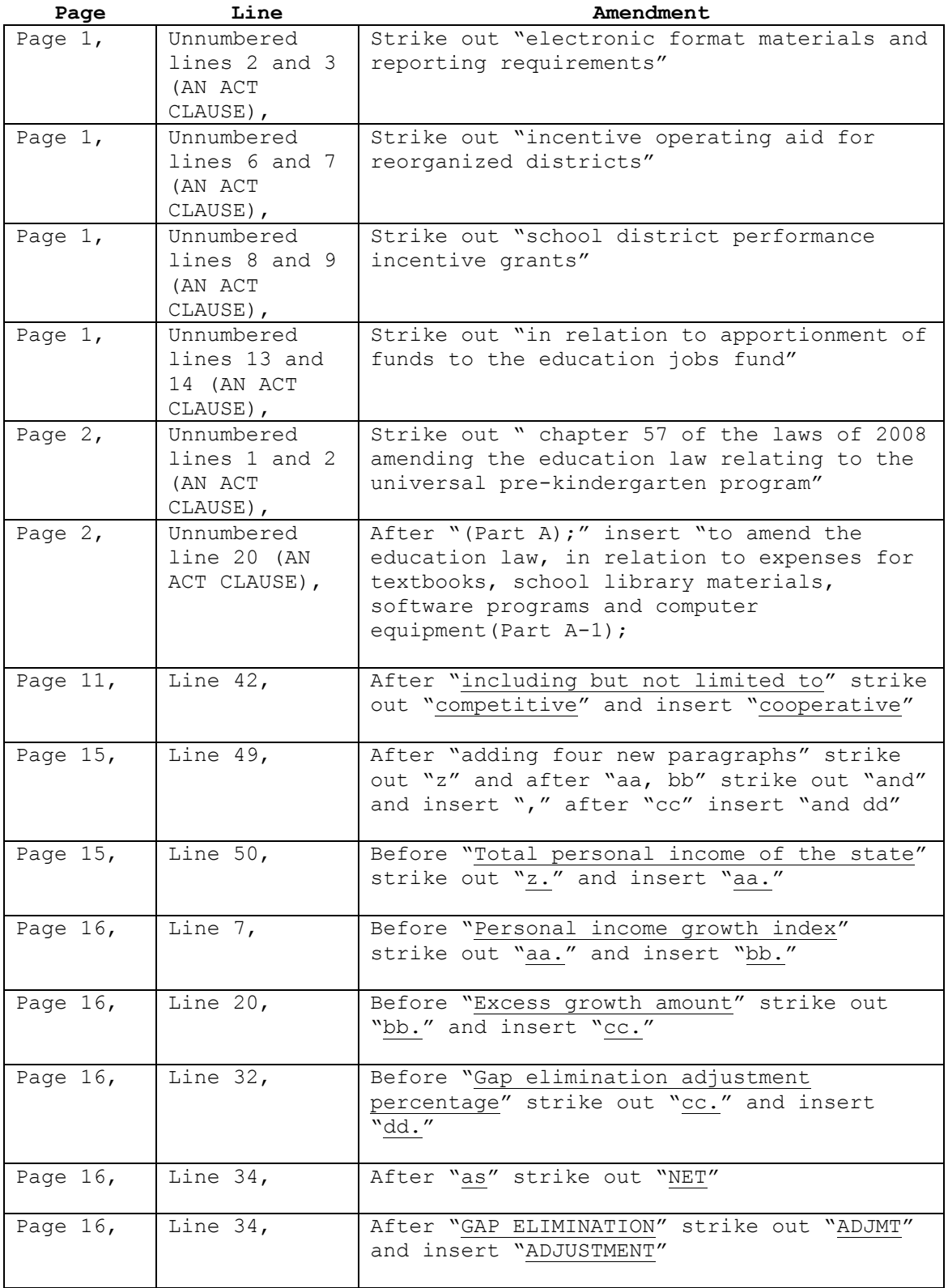

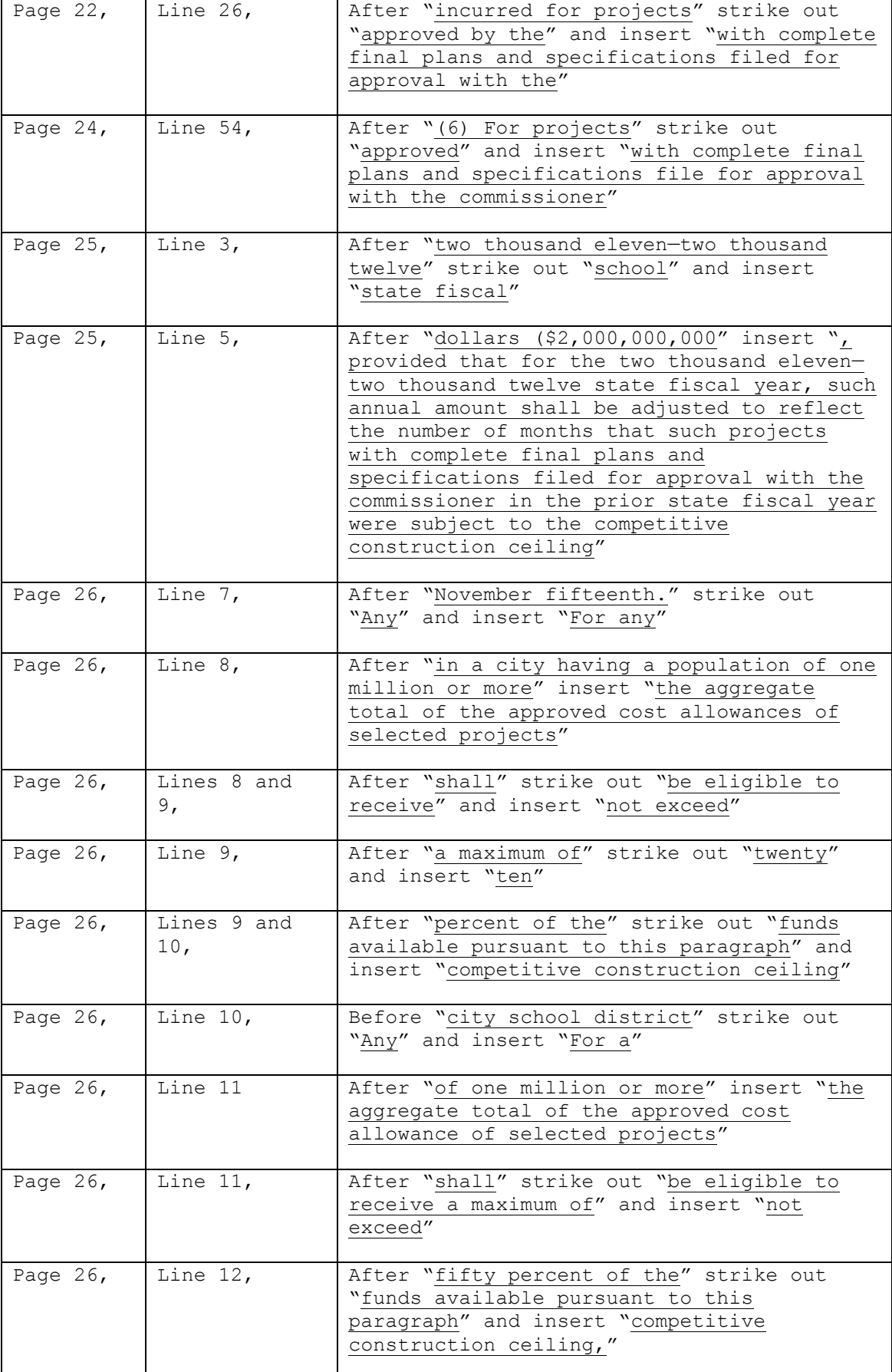

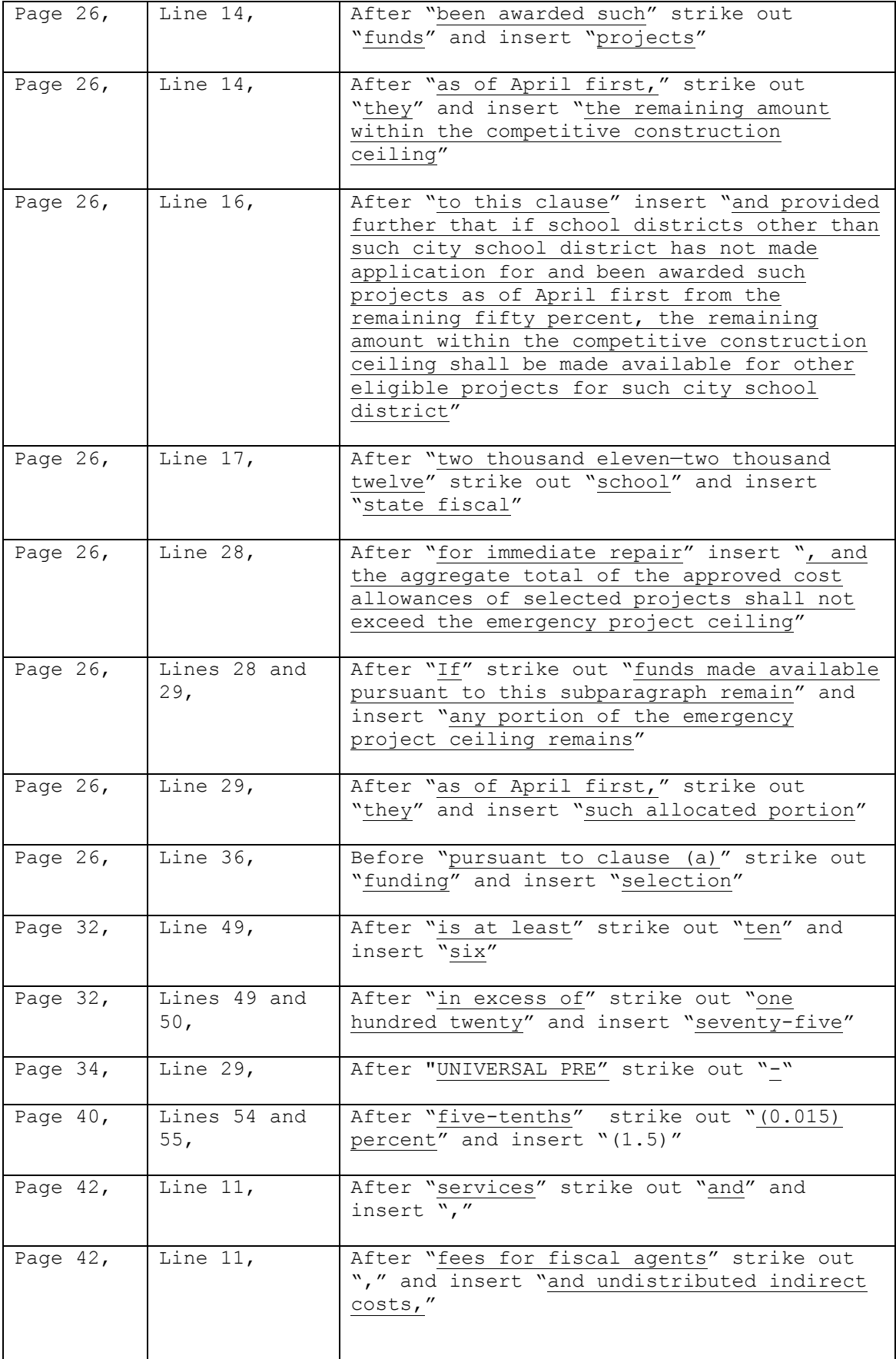

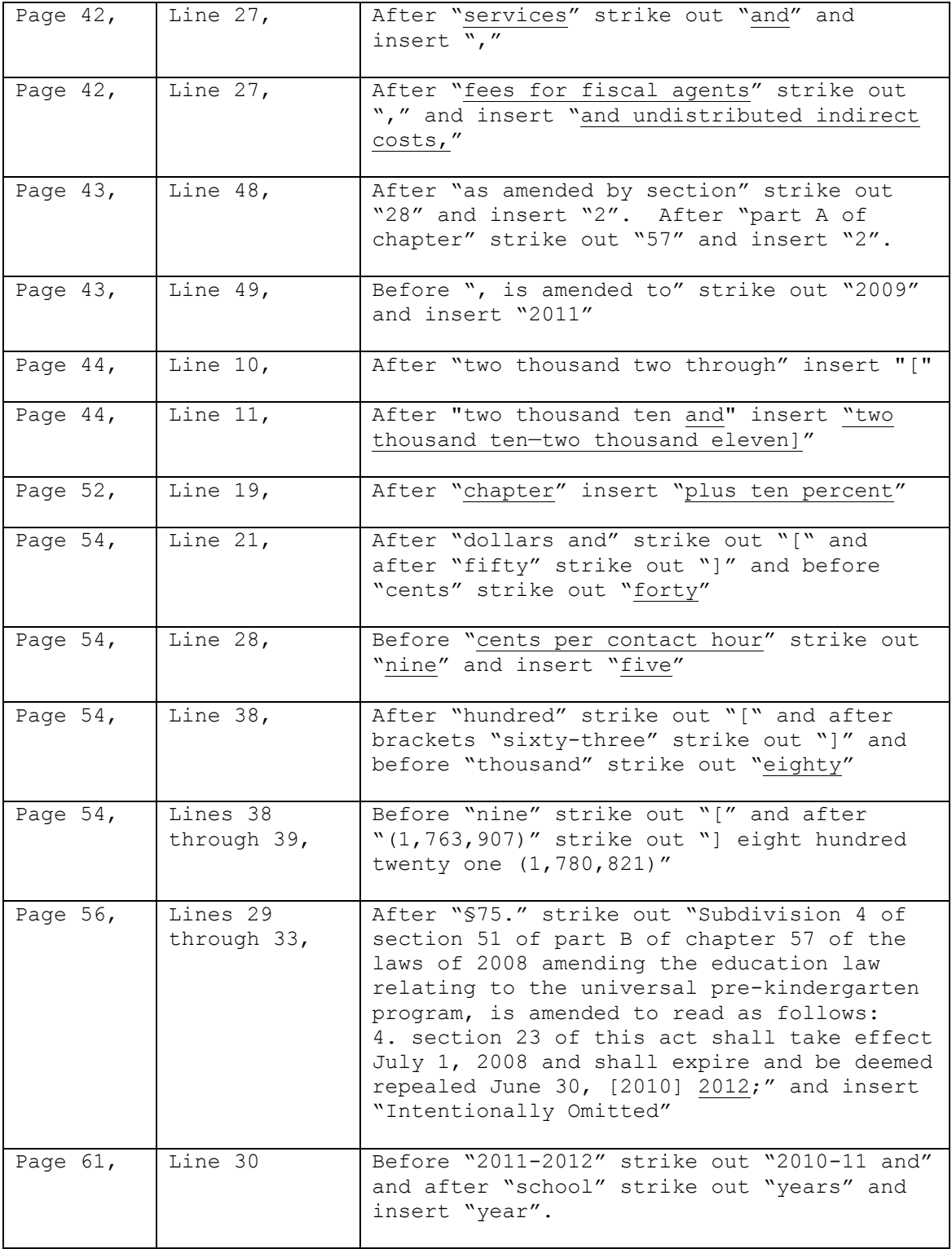

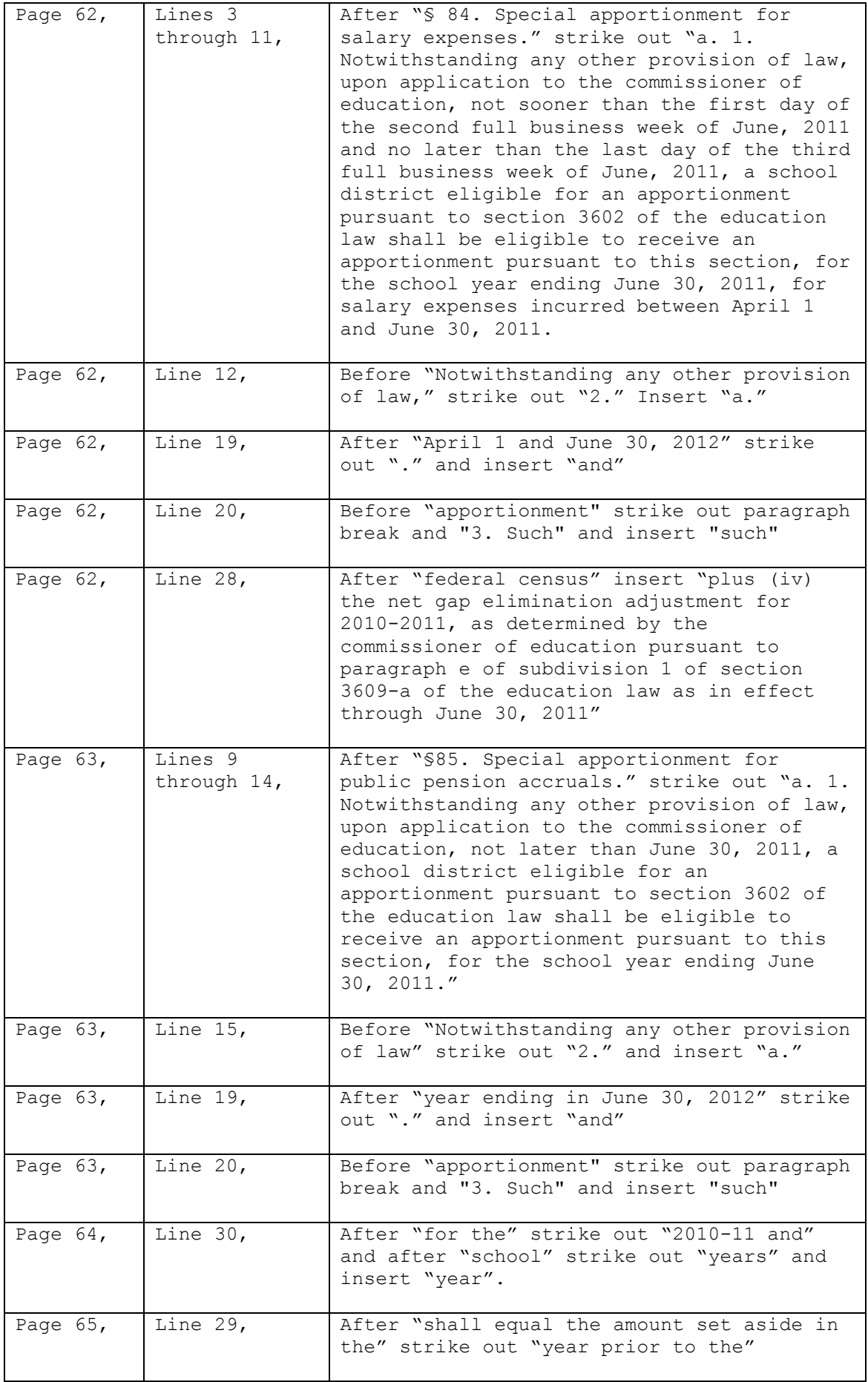

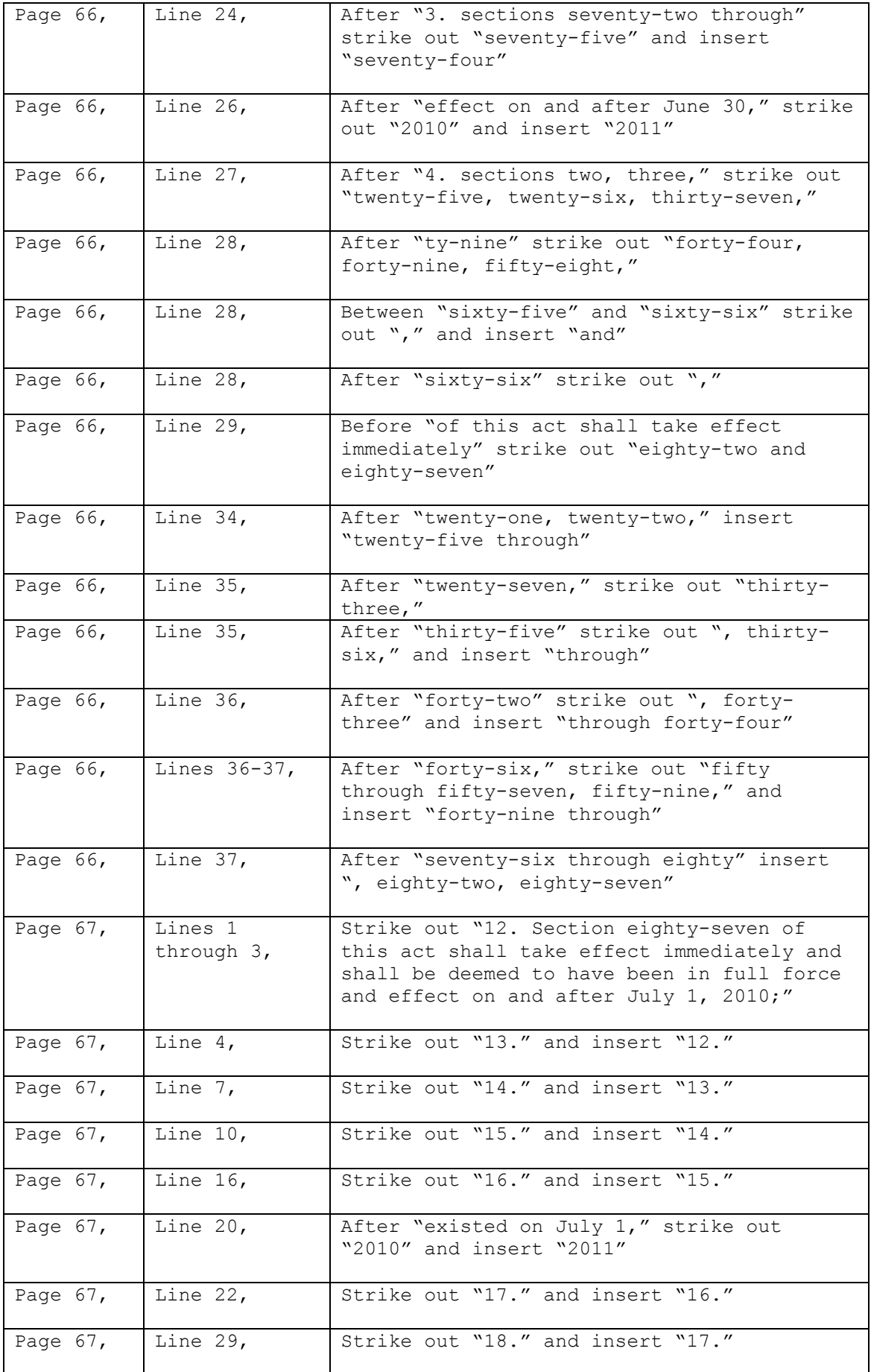

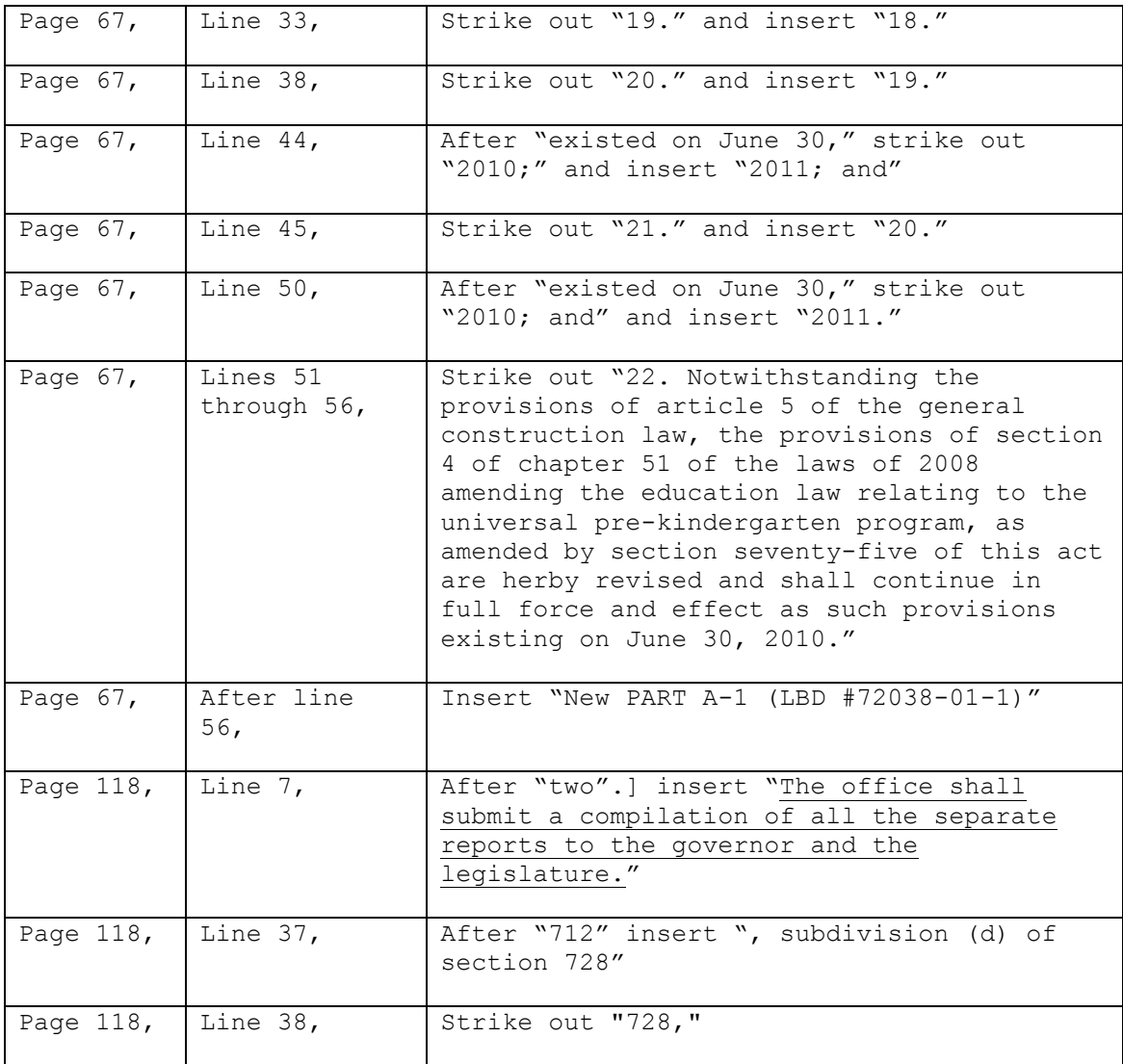

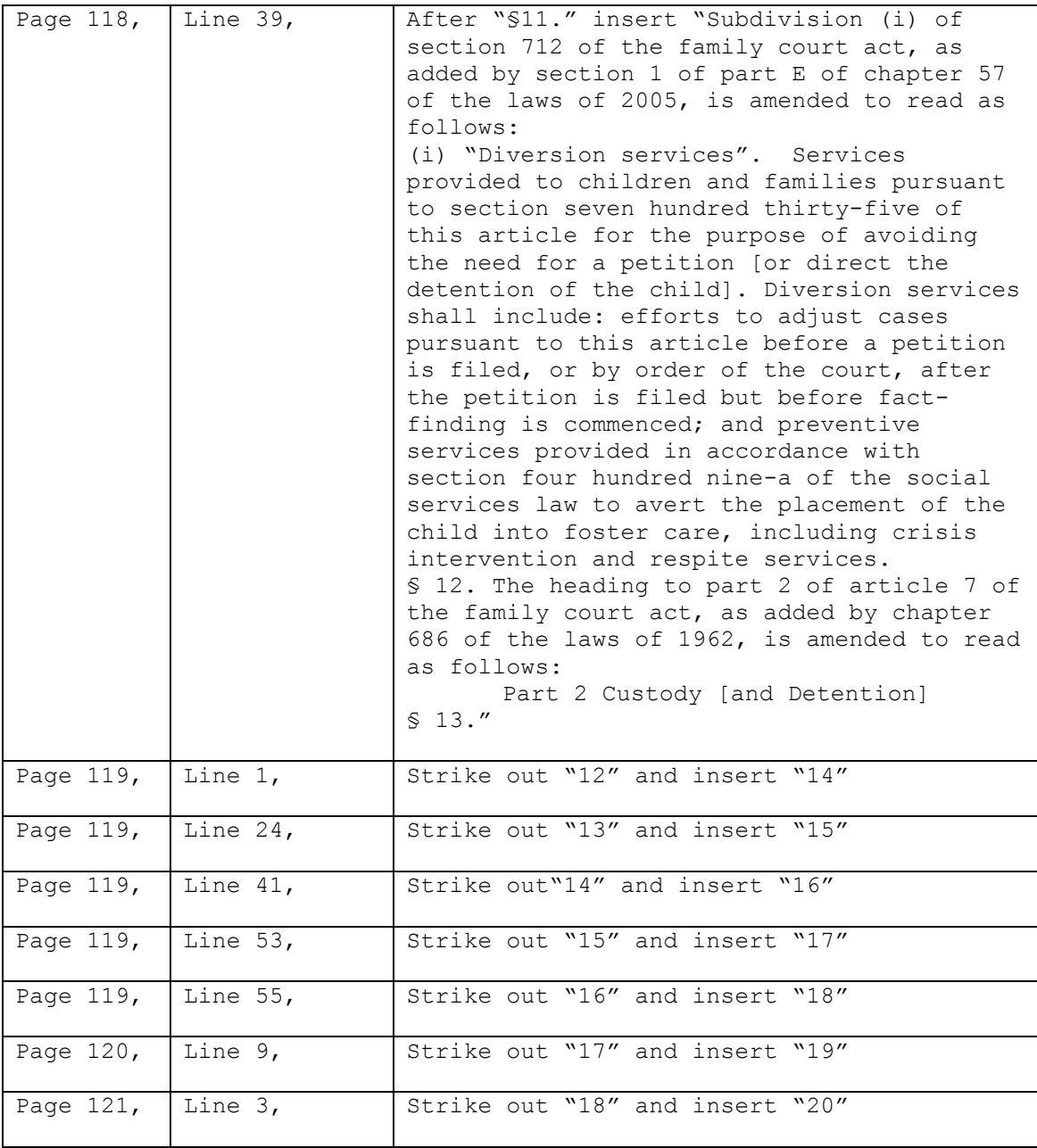